## **1. Drucker auswählen**

Die Canon Drucker in PZ sind vom Typ iR-ADV C5235.

Die Drucker können Farbe, Duplex, A3, Sortieren und Heften.

Adressen:

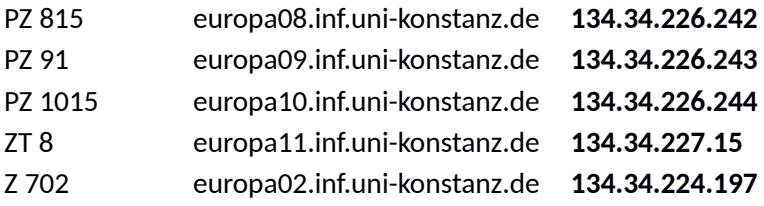

Für die Canon Drucker muss ein aktueller Treiber von der Canon Webseite installiert werden, wenn der Treiber nicht schon mit dem Betriebssystem bereitgestellt wird.

Voraussetzung: Der Rechner muss sich im selben Subnetz wie die Drucker befinden.